## **MAC0422 - Sistemas Operacionais**

Daniel Macêdo Batista

IME - USP, 3 de Setembro de 2020

## Roteiro

Introdução

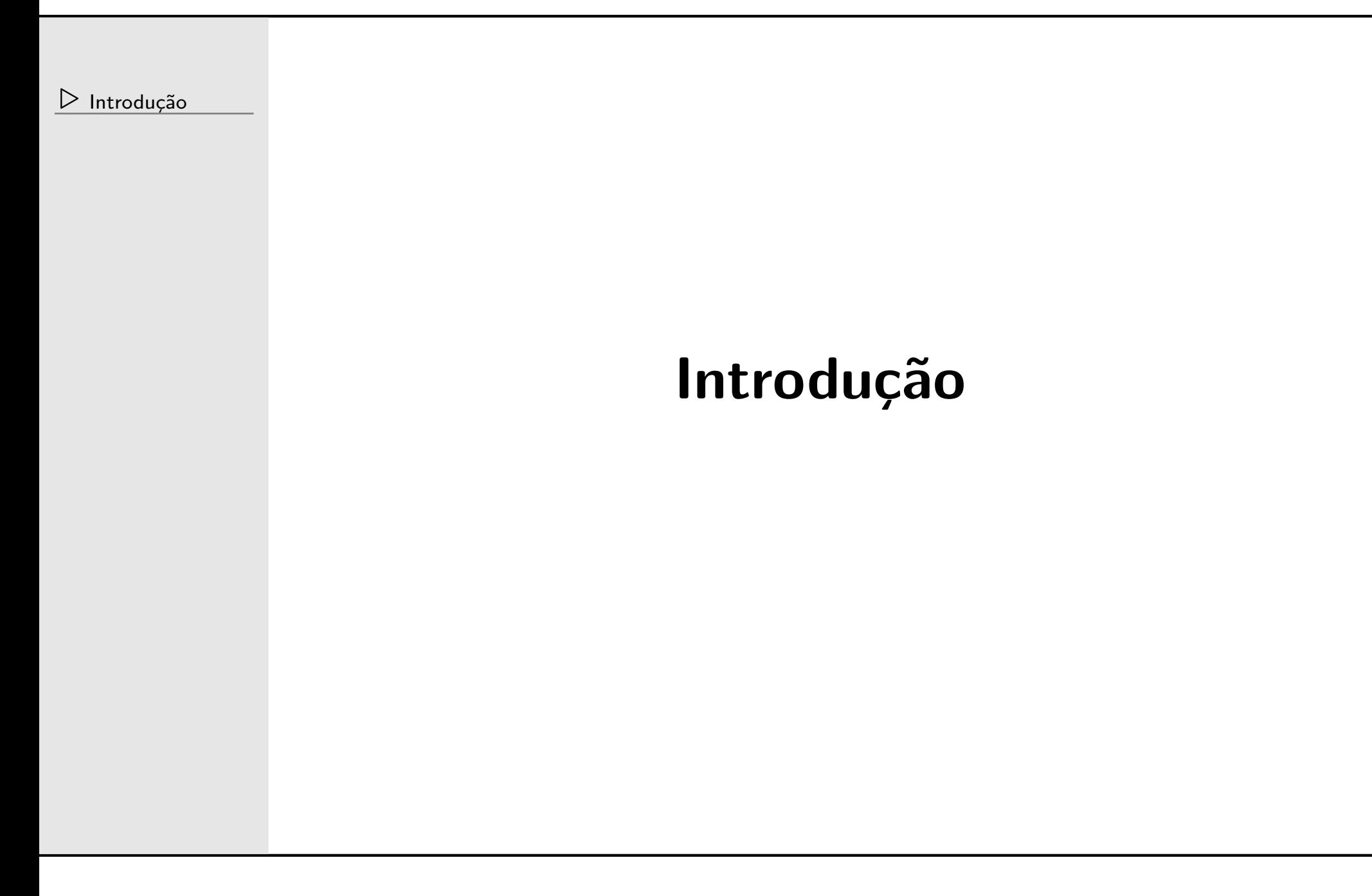

- $1+$  processadores
- $\Box$ memória
- $\Box$ discos
- $\Box$ Diversos dispositivos de E/S (mouse, monitor, impressora, placas de rede, etc...)
	- –Aplicações farão uso desses recursos
	- –Aplicações precisam "saber" como usar esses recursos
	- – Imagine ter que reescrever <sup>a</sup> rotina para ler algo da placa de rede toda hora!

## **Por que ter um sistema operacional (SO)?**

- Para agir como uma camada de software que facilita <sup>a</sup> "vida" das aplicações (e dos programadores também)  $\Box$  O SO fornece um modelo (melhor) de computador que facilita <sup>o</sup> gerenciamento dos recursos:
	- –simples
	- abstrato

### **Contato com SO**

Introducão

- Todos temos, mas como usuário na maioria das vezes  $\Box$ A principal interação com o SO é pedir para ele executar  $\Box$ outras aplicações (não "pegamos" no SO de fato)
	- Shell
	- GUI

#### **Como tudo isso se conecta?**

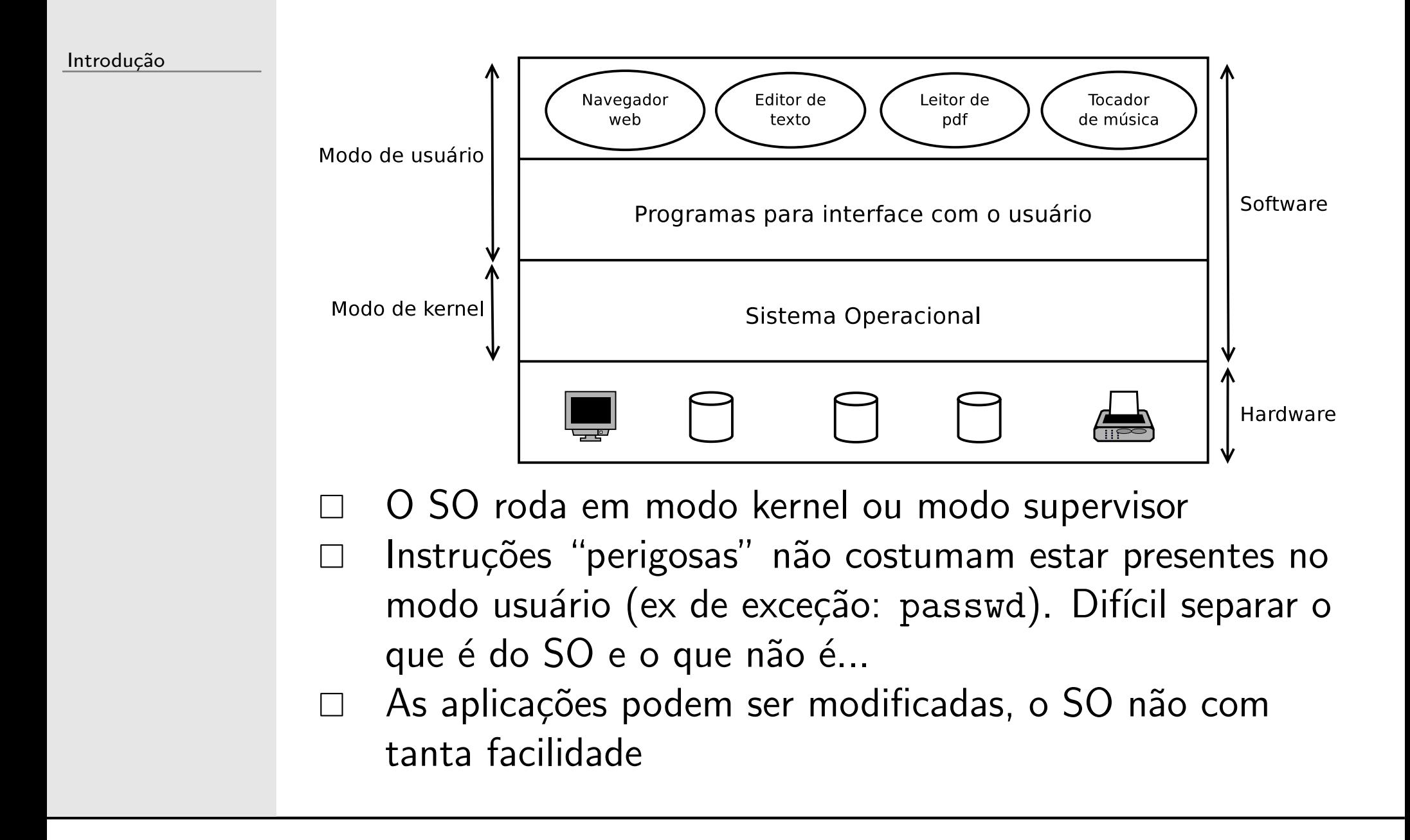

Introducão

 $\Box$  SOs em relação a aplicações de usuário

- grandes
- complexos
- tempo de vida longo
- evolui sem ter muitas partes "jogadas fora" (se o hardware não muda, para que mudar o SO?)
- grande parte do código relacionada com drivers (parte do SO que cuida de gerenciar e se comunicar com hardwares específicos)

 $\Box$ 

Introducão

- Um software que roda em modo kernel (mas, segundo alguns autores, com algumas partes que rodam em modo usuário)
- SOs possuem 2 tarefas principais:  $\Box$ 
	- abstrair os recursos de baixo nível para as aplicações e para os programadores
	- gerenciar os recursos de baixo nível

# **SO como uma ferramenta para abstra¸c˜ao**

Introdução

- A arquitetura no nível de linguagem de máquina é primitiva <sup>e</sup> confusa para programar (principalmente com  $E/S$  – Entrada e Saída)
- Exemplo (obsoleto) de um controlador de drive de disco flexível
	- ––  $\,$  16 comandos: ler e escrever dados, mover o braço magnético, formatar trilhas, etc...
	- –ler e escrever exige 13 parâmetros (!): endereço, número de setores, modo de gravação, espaçamento entre setores, etc...
	- –– rodar os comandos em ordem incorreta, pode destruir <sup>o</sup> disco!
	- – Em resumo: <sup>o</sup> programador teria que fazer um curso de cada tipo de hardware antes de utilizar aquele hardware!

## **SO como uma ferramenta para abstra¸c˜ao**

Introdução

 $\Box$ O usuário e o programador querem só ler e escrever dados

- $\Box$ O programador quer uma abstração simples e de alto nível
	- – No caso de discos: nomes de arquivos, formatar <sup>o</sup> disco, abrir, fechar, ler <sup>e</sup> escrever arquivos.
- $\quad \Box \quad$   $\rm O$  SO faz isso pelo programador. Quem programa o SO precisará entender o hardware mas como as tarefas serão feitas repetidamente por outras aplicações, não tem pra que reescrever isso (mesma ideia de ter uma biblioteca que faça o trabalho secundário permitindo que o programador foque no principal problema <sup>a</sup> ser resolvido)
- $\Box$ Dominar a interface de usuário é importante mas não é o foco da disciplina. Vamos estudar mais a interação com o SO do ponto de vista de programador, não de usuário

# **SO como um gerenciador de recursos**

- $\Box$ Mas e quando há várias aplicações rodando em cima do SO?
- $\Box$ O programador da aplicação quer usar o recurso (está abstraído) mas e se mais de uma aplicação quiser usar?  $\Box$  Exemplo de uso da impressora:
	- – $-$  Duas aplicações enviam trabalhos para a impressora
	- –Não pode simplesmente enviar os dois arquivos a qualquer momento para imprimir. Pode sair tudo corrompido
	- – Copiar os trabalhos para algum buffer, controlar <sup>o</sup> acesso <sup>a</sup> esse buffer, enviar os trabalhos em ordem, esperar a impressora aquecer e esperar a confirmação de que um trabalho foi impresso corretamente antes de enviar outro
- $\Box$  Em resumo: <sup>o</sup> programador teria que escrever rotinas complexas para controlar a concorrência pelo hardware

## **SO como um gerenciador de recursos**

- O usuário e o programador querem só usar o recurso. Não quer arbitrar a utilização
- O SO faz isso. Ele permite alocação controlada e organizada de processadores, memória, dispositivos de E/S <sup>e</sup> demais recursos de hardware
- De um modo geral <sup>o</sup> SO precisa gerenciar <sup>e</sup> proteger os dispositivos e os dados para que aplicações não façam acessos indevidos (tanto sem querer quanto de forma maliciosa)

## **SO como um gerenciador de recursos**

- O compartilhamento dos recursos pode ser feito de duas formas:
	- –Tempo: os usuários e programas tem rodadas para usar aquele recursos. Primeiro um usa, depois outro usa, e assim por diante. O processador é um exemplo. Cada programa usa ele por um tempo (supondo que exista apenas um processador na máquina). Como definir quanto tempo usar e quem vai ser o próximo é assunto da disciplina
	- –Espaço: os usuários e programas ficam com parte do recurso. Um usa  $90\%$ , outro usa  $5\%$  e outro usa os outros  $5\%$ . A memória é um exemplo. Se há espaço na memória para todas as aplicações, cada uma ocupa um espaço. Como proteger essas áreas de memória e como reutilizá-las caso não seja suficiente para todas as aplicações é assunto da disciplina